*Infocommunications and Radio Technologies,* vol. 1, no. 2, pp. 183–196, 2018. *Инфокоммуникационные и радиоэлектронные технологии.* 2018. Т. 1, № 2. С. 183—196. ISSN: 2587-9936 print / 0000-0000 online DOI: 10.15826/icrt.2018.01.2.14

# **Оценка допусков элементов схемы замещения имитатора кабельных линий связи**

Чернега В. С., Канов Л. Н.

*Севастопольский государственный университет, Институт информационных технологий и управления в технических системах ул. Университетская, 33, Севастополь, 299053, Российская Федерация v\_chernega@rambler.ru*

Статья поступила 2 октября 2016 г.

*Аннотация: Рассматривается схема имитатора (симулятора) кабельных линий связи на основе схемы замещения линии RLC-звеньями на сосредоточенных элементах и устройствах управления на базе программируемого микроконтроллера, предназначенного для тестирования систем передачи сигналов по проводным линиям связи. Информация о типе эмулируемого кабеля, его длине и диаметре токопроводящих жил, наличии шума и его уровне вводится с клавиатуры в микроконтроллер, который на основании входных данных осуществляет коммутацию звеньев кабельной цепи и их элементов, формируя кабельную линии с требуемыми параметрами. Имитатор кабельных линий осуществляет эмуляцию параметров и характеристик симметричных медных линий связи различного типа, диаметра токопроводящих жил и протяженности линии связи, а также устанавливает требуемое отношение сигнал/шум на выходе ЛС. Выполнена оценка степени влияния вариации параметров сосредоточенных элементов схемы замещения на изменение АЧХ эмулируемой кабельной линии, получены аналитические и графические зависимости функции чувствительности модуля коэффициента затухания кабельной линии связи к параметрам сосредоточенных элементов схемы замещения.*

*Ключевые слова: кабельные линии связи, эмулятор кабельных линий, схема замещения, оценка допусков.*

*Дляцитирования (ГОСТ7.0.5—2008):*Чернега В. С., Канов Л. Н.Оценка допусков элементов схемы замещения имитатора кабельных линий связи //Инфокоммуникационные и радиоэлектронные технологии. 2018. Т. 1, № 2. С. 183—196.

*Для цитирования (ГОСТ 7.0.11—2011):*Чернега,В.С. Оценка допусков элементов схемызамещения имитатора кабельных линий связи /В.С.Чернега,Л. Н.Канов // Инфокоммуникационные и радиоэлектронные технологии. — 2018. — Т. 1, № 2. С. 183—196.

# **Evaluation of equivalent circuit elements tolerance of a cable lines simulator**

V. S. Chernega and L. N. Kanov

*Institute of Information Technologies and Control in Technical Systems, Sevastopol State University 33, Universitetskaya Str., Sevastopol, 299053, Russian Federation v\_chernega@rambler.ru*

Received on October 2, 2016

*Abstract: The present paper concerns a simulator's scheme of cable links based on the equivalent circuit of RLC-chains on the lumped elements and controlling apparatus based on the programmed microcontroller to test the systems of signals transmission through the wired communication links. The information about the emulated cable's type, its length and diameter of cable's lead, presence of noise and its level, is inputted by means of a keyboard to a microcontroller, which, as per the inputted data, carries out commutation of cable net's links and their elements in order to form the cable lines with necessary parameters. The simulator of cable lines emulates the parameters and characteristics of the symmetric copper communications links of different types, cable's lead diameter and dimension of communications link. The simulator also sets the necessary relation of the signal/noise on the communications link output. It provides a value of variation of parameters influence degree of the equivalent circuit's lumped elements on the frequency response changing of the emulated cable line. Taking into account an equivalent circuit's lumped elements, the paper studies a degree of parameters variation influence upon changing the frequency response of the emulated cable line. As a result, we obtain the analytical and graphical functions of a cable line's attenuation factor module sensitivity to the equivalent circuit parameters of lumped elements.*

*Keywords: cable communication lines, cable lines emulator replacement scheme, the evaluation of tolerances.*

*For citation (IEEE):* V. S. Chernega, and L. N. Kanov, "Evaluation equivalent circuit elements tolerance of cable lines simulator," *Infocommunications and Radio Technologies,* vol. 1, no. 2, pp. 183–196, 2018. (In Russ.). doi: 10.15826/icrt.2018.01.2.14

## **1. Введение**

В процессе производства и эксплуатации систем передачи аналоговых и цифровых сигналов по кабельным линиям связи требуется осуществлять проверку функционирования этих систем на соответствие их требуемым техническим параметрам в условиях, максимально приближенных к реальным. Использование реальных кабельных линий длиной в несколько километров нецелесообразно по техническим и экономическим причинам (большие габариты, сложность проведения измерений в полевых условиях, высокая стоимость и др.). Поэтому проведение испытаний систем передачи сигналов осуществляется обычно на электрических эквивалентах кабельных линий, выполненных в единичных экземплярах для конкретных нужд. Выпускаются промышленные устройства, позволяющие имитировать кабельные линии связи<sup>1</sup>, однако они имеют ограниченную функциональность и отличаются высокой стоимостью, а для управления ими требуется персональный компьютер.

В связи с вышеизложенным актуальной является задача создания портативного имитатора кабельных линий, позволяющего моделировать параметры симметричных медных кабельных линий связи различных типов, а также задавать необходимые отношения сигнал/шум на выходе линии связи.

# 2. Параметры и характеристики кабельных линий

Параметры и характеристики кабельных линий связи зависят от типа используемого кабеля, диаметра токопроводящих жил и протяженности линии, температуры окружающей среды. Основными параметрами кабельных линий являются 2,3.

— электрическое сопротивление линии  $R_n$ , измеряемое в Ом/км;

- затухание цепи в дБ/км, нормируемое для определенных частот сигналов;

— индуктивность линии  $L_n$ , измеряемая в м $\Gamma$ н/км;

— емкость пары проводников  $C_n$ , измеряемая в нФ/км;

- сопротивление изоляции жил (Мом);

— модуль волнового сопротивления (Ом).

Большинство из этих параметров зависят от частоты передаваемых сигналов. Затухание сигналов с ростом частоты увеличивается. Кроме этого, происходит сдвиг по фазе выходного сигнала по отношению к фазе входного. Поэтому основными характеристиками кабельных линий связи являются частотная характеристика затухания или ее представление в виде амплитудно-частотной характеристики (АЧХ) и фазочастотной характеристики (ФЧХ). Неравномерность АЧХ и нелинейность ФЧХ в рабочем диа-

 $1$  Long Line Simulator ME-1003 [Электронный ресурс].

Режим доступа: http://www.en4tel.com/pdfs/ME1003.pdf (12.05.2016)

<sup>&</sup>lt;sup>2</sup> ОСТ 45.36-97. Линии кабельные, воздушные и смешанные городских телефонных сетей.

Нормы электрические эксплуатационные. ЦНТИ «ИНФОРМ СВЯЗЬ», 1998. 18 с.

 $3$  OCT 45.82-96. Сеть телефонная городская. Линии абонентские кабельные с металлическими жилами. Нормы эксплуатационные. М.: ЦНТИ «ИНФОРМ СВЯЗЬ», 1998. 13 с.

пазоне частот приводит к искажению сигналов, а при передаче данных к возникновению ошибок в принимаемом сообщении.

К искажениям сигналов и появлению ошибок также приводят шумы в линии, попадающие в нее за счет переходных помех от соседних пар кабеля, а также сторонних воздействий. При этом определяющим является не абсолютный уровень шумов в линии, а отношение сигнал/шум на выходе линии связи (входе приемника).

Таким образом, имитатор (симулятор) кабельных линий должен воспроизводить параметры и характеристики симметричных медных линий связи различного типа, диаметра токопроводящих жил и протяженности линии связи, а также устанавливать требуемое отношение сигнал/шум на выходе ЛС.

# **3. Структура имитатора кабельных линий связи**

Структурная схема имитатора кабельных проводных линий связи изображена на рис. 1.

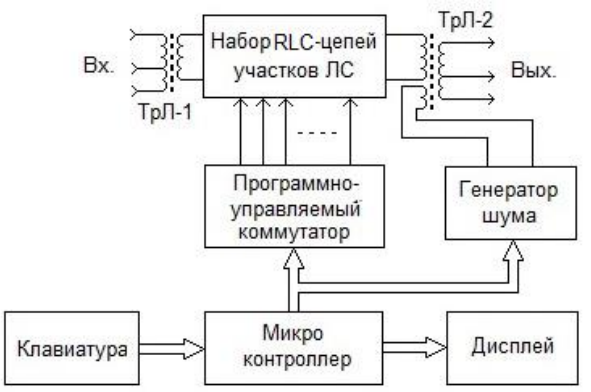

Рис. 1. Структурная схема имитатора кабельных линий связи. Fig. 1. Block diagram of a cable lines simulator

Основу имитатора составляют *RLC*-звенья, состоящие из элементов со сосредоточенными параметрами, представляющие собой эквивалентную схему участка двухпроводной симметричной линии связи. Путем последовательного соединения с помощью коммутатора отдельных *RLC*звеньев можно составить эквивалент двухпроводной кабельной линии связи длиной до 12 км с шагом 0,5 км (рис. 2). Соединение звеньев осуществляется посредством двухпозиционных переключателей *S*<sup>i</sup> , переключающий контакт которых находится в положении 1, а при подаче управляющего сигнала переключается в положении 2.

Для гальванической развязки систем передачи сигналов с имитатором на входе и выходе устройства установлены высокочастотные линейные трансформаторы ТрЛ-1, ТрЛ-2, в которых для симуляции входных и выходных сопротивлений линий связи различного типа предусмотрены соответствующие выводы.

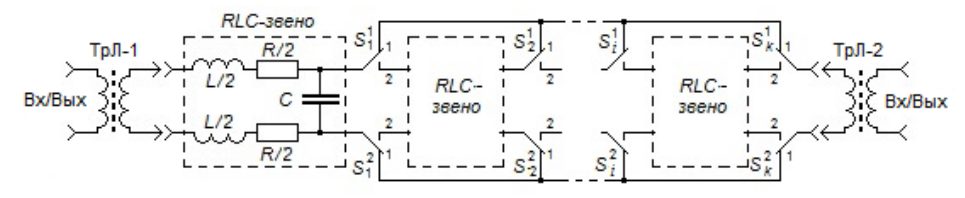

Рис. 2. Схема имитации кабельной линии связи. Fig. 2. Cable link simulation circuit

Управление коммутатором и устройством в целом осуществляет микроконтроллер АТтеда328. Информация о типе симулируемого кабеля, его длине и диаметре токопроводящих жил, наличии шума и его уровне вводится с клавиатуры в микроконтроллер, который на основании входных данных осуществляет коммутацию звеньев кабельной цепи и их элементов, формируя кабельную линию с требуемыми параметрами. Шум, добавляемый в линию связи, представляет собой флуктуационную помеху с нормальным законом распределения, программно генерируется контроллером, затем с помощью ЦАП преобразуется в аналоговую форму и суммируется с сигналами, передаваемыми по линии связи.

Дисплей используется для отображения вводимых параметров, выдачи диагностических сообщений, отображения АЧХ симулируемого участка кабельной линии. В экспериментальном образце эмулятора использовался ТFT жидкокристаллический экранный модуль с контроллером типа ILI9340 BLACK.

Для симуляции параметров кабельных линий с различным диаметром токопроводящих жил, а также кабелей различного типа возможно использование двух вариантов реализации схемы замещения линии связи. В первом варианте схемы замещения элементарные RLC-звенья могут содержать по несколько резисторов, индуктивностей, конденсаторов и несколько переключателей, путем коммутации которых возможно воспроизведение эквивалента участка заданного типа кабеля с соответствующим диаметром жил. Во втором варианте для каждого типа кабеля, обладающего уникальными RLC-параметрами, изготавливается своя схема замещения со встроенными переключающими элементами.

# 4. Оценка допусков параметров сосредоточенных элементов

При построении схемы замещения кабельной линии связи возникают вопросы:

1) какое количество элементарных звеньев, состоящих из элементов с сосредоточенными параметрами, должно воспроизводить характеристики реального кабеля длиной один км?;

2) как изменение параметров элементов, входящих в схему замещения, влияет на изменение частотной (частотных АЧХ и ФЧХ) характеристик(и) симулируемой линии связи?:

3) с каким допуском необходимо использовать сосредоточенные элементы для воспроизведения частотных характеристик с заданной погрешностью?

Для решения этих вопросов рассмотрим типовую схему замещения длинной линии, изображенную на рис. 3.

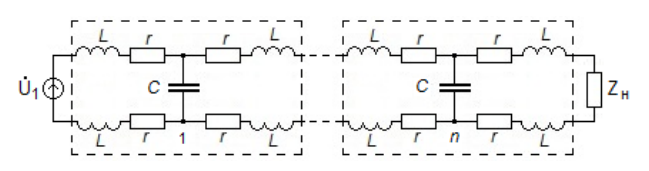

Рис. 3. Типовая схема замешения кабельной линии связи.

Fig. 3. Typical scheme of a cable link replacement

Каждый резистор на схеме имеет величину  $r = R_{\parallel}/4n$ ; индуктивность  $L = L_{\nu}/4n$ ; емкость  $C = C_{\nu}/n$ , где  $R_{\nu}$ ,  $L_{\nu}$  — погонные сопротивление и индуктивность линии связи;  $C_n$  — погонная емкость линии связи;  $n$  — количество звеньев схемы замещения.

Для удобства анализа объединим продольные сопротивления и индуктивности, находящиеся между емкостями, тогда схема примет вид, изображенный на рис. 4.

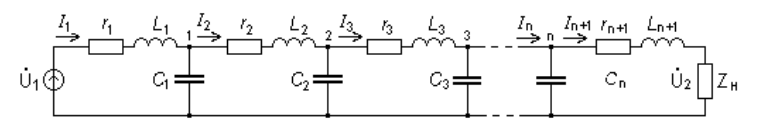

Рис. 4. Упрощенная схема замещения кабельной линии связи.

Fig. 4. A simplified equivalent circuit of a cable link

На этом рисунке обозначены:

 $r_1 = r_{n+1} = 2r$ ;  $r_2 = ... = r_n = 4r$ ;

ЧЕРНЕГА В. С. и др. Оценка допусков элементов схемы замещения... CHERNEGA V. S. et al. Evaluation equivalent circuit elements tolerance...

$$
L_1 = L_{n+1} = 2L ;
$$
  

$$
L_2 = ... = L_n = 4L; C_1 = ... = C_n = C.
$$

Для анализа режима полученной схемы применим уравнения потенциалов узлов [1]

$$
\underline{Y} \cdot \varphi = \dot{I} \tag{1}
$$

где:  $\underline{Y} - n \times n$  матрица узловых проводимостей;

 $\phi - n$  вектор потенциалов узлов;

 $\dot{I}$  — *n* вектор узловых токов.

Матрица *Y* — трехдиагональная, симметричная; первый и последний элементы главной диагонали равны соответственно

$$
\underline{Y}_{11} = (r_1 + j\omega L_1)^{-1} + j\omega C_1 + (r_2 + j\omega L_2)^{-1};
$$
  

$$
\underline{Y}_{nn} = (r_n + j\omega L_n)^{-1} + j\omega C_n + (r_{n+1} + j\omega L_{n+1} + \underline{Z}_H)^{-1}
$$

Остальные элементы главной диагонали равны между собой:

$$
\underline{Y}_{22} = \dots = \underline{Y}_{n-1,n-1} = (r_2 + j\omega L_2)^{-1} + j\omega C_2 + (r_3 + j\omega L_3)^{-1}
$$

Все элементы нижней и верхней поддиагоналей равны между собой и определяются выражением

$$
-1/(r_2+j\omega L_2).
$$

Первый компонент вектора узловых токов  $\dot{I}_{v1} = \dot{U}_1/(r_1 + j\omega L_1)$ , остальные компоненты нулевые. Сопротивление нагрузки  $Z_H$  полагаем активным  $R<sub>H</sub>$  и равным модулю волнового сопротивления, величина которого зависит от частоты передаваемых сигналов.

Решение уравнения (1) определяет потенциалы узлов, которые, в свою очередь, дают значения продольных  $\boldsymbol{\dot{I}}_1, \boldsymbol{\dot{I}}_2,...,\boldsymbol{\dot{I}}_{n+1}$  и поперечных токов в емкостях, а также выходное напряжение

$$
\dot{U}_H = \phi_n \cdot (r_{n+1} + j\omega L_{n+1} + R_H)^{-1} \cdot R_H,
$$

определяющее коэффициент затухания. На рис. 5 изображены графики относительной погрешности модулей коэффициента затухания  $\left(1-|k_{\textit{pacv}}|/|k_{\textit{pcav}}|\right)$ -100% от частоты для различного числа звеньев  $n=1$ :  $n=2$ : ...  $n=10$ .

Из графиков видно, что при частоте, меньшей 10 кГц, погрешность воспроизведения характеристики затухания реальной линии связи схемой

замещения составляет не более 2 %. С ростом числа звеньев частотный диапазон расширяется до 0,6 МГц, однако растет и погрешность. Наиболее подходящим является число звеньев, равное восьми, при котором максимальная погрешность не превышает 9 % на частоте 0,3 МГц.

Как следует из рисунка, оптимальной является частота 0,1 МГц, где при *n* = 5 погрешность составляет всего 3,5 %. Наиболее неблагоприятна частота 40 кГц с погрешностью 8 %.

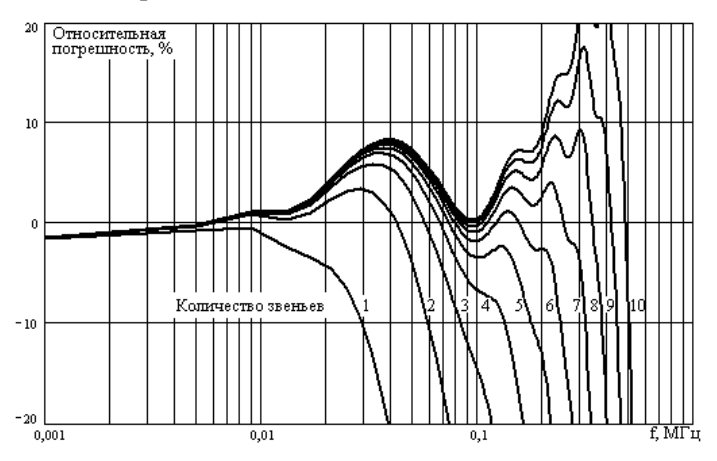

Рис. 5. Относительная погрешность модуля коэффициента затухания для различного количества звеньев схемы замещения.

Fig. 5. Relative error of attenuation factor module for a different number of units of the equivalent circuit

Для оценки степени влияния вариации параметров сосредоточенных элементов схемы замещения на изменение АЧХ исследуемой кабельной линии рассчитаем функции чувствительности модуля коэффициента затухания по параметрам. Этот расчет выполнен методом присоединенной схемы [2]. Функция чувствительности определяется как частная производная  $S_n^{|k|} = \partial |k| / \partial p$  $\hat{\rho}_p^{[k]}=\partial[k]/\partial p$ ; обычно применяется относительная функция чувствительности

$$
S_{p}^{|k|} = \partial |k| / \partial p \cdot (p/|k|).
$$

Если *k* оценивается в децибелах, то

$$
S_{p}^{|k|} = -8,686 \frac{1}{|\dot{U}_{H}|} (\partial |\dot{U}_{H}| / \partial p) \cdot \left( p / 20 \lg \frac{1}{|\dot{U}_{H}|} \right).
$$

ЧЕРНЕГА В. С. и др. Оценка допусков элементов схемы замещения... CHERNEGA V. S. et al. Evaluation equivalent circuit elements tolerance...

#### В этом выражении

$$
\frac{\partial |U_H|}{\partial p} = \left( \text{Re} U_H \cdot \frac{\partial \text{Re} U_H}{\partial p} + \text{Im} U_H \cdot \frac{\partial \text{Im} U_H}{\partial p} \right) \cdot |U_H|^2, \tag{2}
$$

а частные производные определяются по комплексной функции чувствительности

$$
\frac{\partial U_H}{\partial p} = \frac{\partial \text{Re} U_H}{\partial p} + j \frac{\partial \text{Im} U_H}{\partial p}.
$$
 (3)

Как отмечалось выше, комплексная функция чувствительности  $\partial \dot{U}_{\mu}/\partial p$  находится с помощью присоединенной схемы, изображенной на рис. 6.

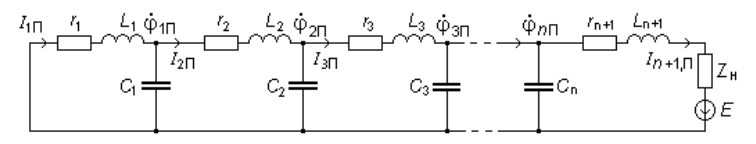

Рис. 6. Присоединенная схема. Fig. 6. The attached scheme

Очевидно, матрицы узловых проводимостей исходной (рис. 4) и присоединенной схемы совпадают. Вектор узловых токов присоединенной схемы имеет все нулевые компоненты, кроме последнего, который имеет вид:

$$
-R_H/(r_{n+1} + j\omega L_{n+1} + R_H).
$$

Решение системы (1) для присоединенной схемы дает потенциалы узлов  $\varphi_{1H}$ , ...,  $\varphi_{nH}$  и токи  $I_{1H}$ , ...,  $I_{nH}$ ,  $I_{n+1H}$ . Тогда получаем

$$
\begin{aligned}\n\frac{\partial U_H}{\partial r_i} &= -I_i \cdot I_{i\pi}, \ i = 1, 2, \dots n + 1; \\
\frac{\partial U_H}{\partial L_i} &= j\omega \frac{\partial U_H}{\partial r_i}, \ i = 1, 2, \dots n + 1; \\
\frac{\partial U_H}{\partial C_i} &= j\omega \phi_i \cdot \phi_{i\pi}, \ i = 1, 2, \dots n\n\end{aligned} \tag{4}
$$

С учетом (2), (3) по соотношениям (4), полагая  $p = r_i$ ,  $p = L_i$ ,  $i = 1, 2, ..., n+1$  и  $p = C_i$ ,  $i = 1, 2, ..., n$ , получаем  $S_p^{|k|}$  по всем параметрам схемы. На рис. 7-9 показаны графики зависимостей функций чувстви-

тельности  $S^{[k]}_{p}$  от частоты для схемы замещения, состоящей из восьми узлов, от номеров сосредоточенных элементов *r, L* и *C*.

Из рис. 7—9 видно, что поведение функции чувствительности имеет сложный характер. Функция чувствительности зависит как от частоты, так и от номера сосредоточенного элемента в схеме замещения.

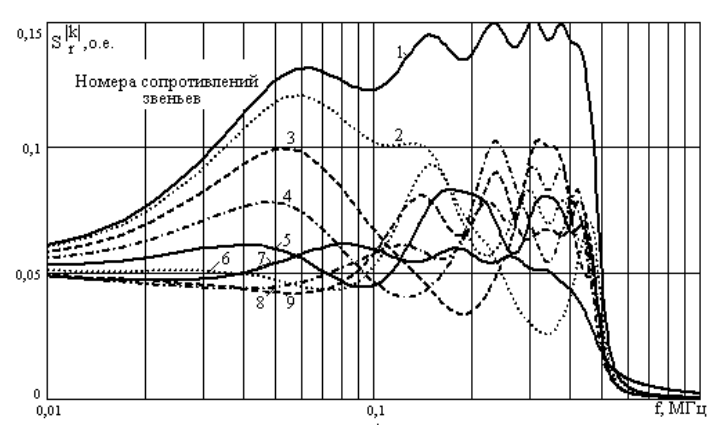

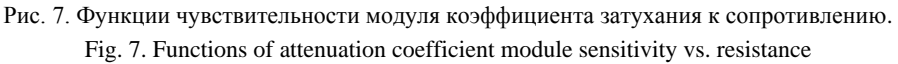

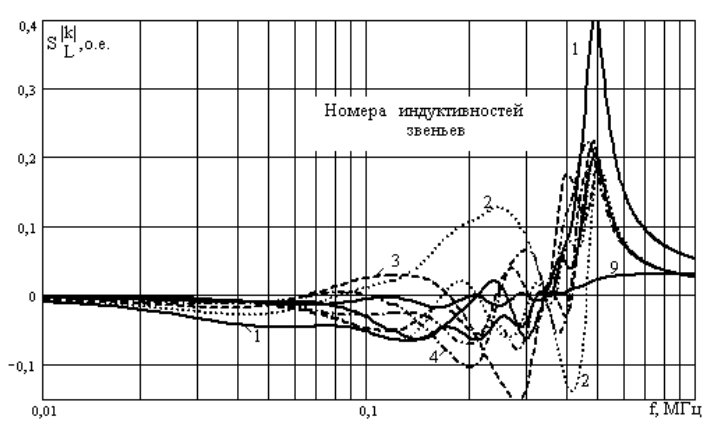

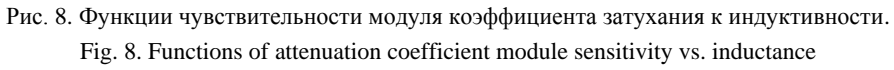

С ростом частоты значения функций чувствительности возрастают. Зависимости, изображенные на рис. 7—9, свидетельствуют о том, что наибольшее влияние на модуль коэффициента затухания оказывают элементы схемы замещения, находящиеся вблизи источника сигнала.

Во всем исследуемом частотном диапазоне значения функций чувствительности не превышают величины 0,6. Относительную погрешность модуля коэффициента затухания из-за отклонений параметров Др оценим при условии малости отклонений по относительным функциям чувствительности [2]

$$
\Delta |k| \cong \sum_{i=1}^{m} s_{p_i}^{|k|} \cdot \Delta p_i,
$$

где  $n$  — общее количество исследуемых параметров  $r, L, H, C$ . Наибольшая погрешность возникает при суммарном влиянии отклонении параметров всех элементов

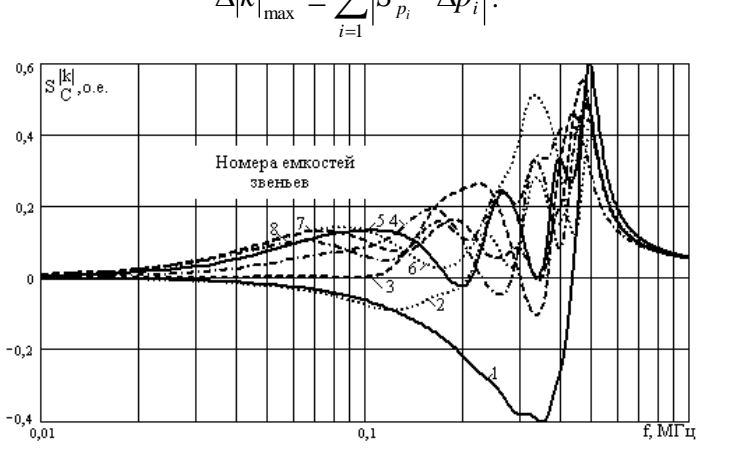

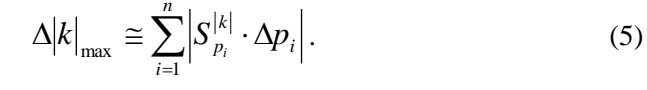

Рис. 9. Функции чувствительности модуля коэффициента затухания к емкости. Fig. 9. The functions of attenuation coefficient module sensitivity vs. capacity

Полагая все отклонения  $\Delta p_i$  одинаковыми, получаем оценку допусков параметров для заданной относительной погрешности  $\Delta |k|_{max}$ 

$$
\Delta p = \frac{\Delta |k|_{\max}}{\sum_{i=1}^{n} s_{p_i}^{|k|}} \tag{6}
$$

Эта оценка жесткая и справедлива для самого неблагоприятного случая.

На рис. 10 изображены графики зависимостей необходимых допусков на параметры сосредоточенных элементов от частоты при заданной максимальной относительной погрешности  $\Delta \! \left| k \right|_{max},$  % для схемы замещения кабельной линии связи, состоящей из восьми звеньев.

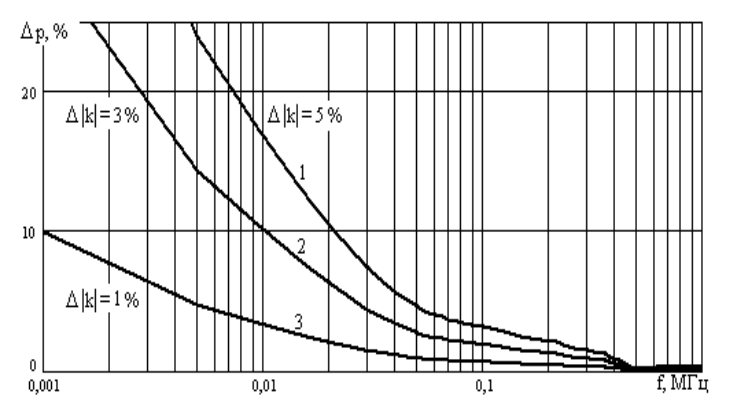

Рис. 10. Допуски на параметры при различных максимальных относительных погрешностях воспроизведения модуля коэффициента затухания.

Fig. 10. Tolerances for the parameters at different maximum relative error of damping coefficient module reproducing

Из рис. 10 следует, что с ростом частоты требования к допускам параметров усиливаются. Так, при частоте 0,1 МГц для обеспечения 5 % погрешности воспроизведения коэффициента затухания допуск на параметры должен быть не более 3,5 % (линия 1). С необходимостью снижения погрешности до 3 % или до 1 % допуск на параметры элементов также ужесточается (линии 2 и 3).

Для сравнения на рис. 11 изображены графики зависимостей необходимого допуска на отдельные группы элементов без учета влияния отклонений других видов элементов.

Сравнение рис. 10 и 11 показывает, что сопротивления играют определяющую роль в формировании погрешности в области низких частот. Допуски на значения индуктивностей и емкостей в низкочастотном диапазоне гораздо более свободные. При частоте свыше 0,1 МГц влияние всех типов элементов выравнивается, причем наиболее строгие допуски приходятся на емкости. Допуски на сопротивления, а особенно — на индуктивности в высокочастотном диапазоне менее жесткие.

## **7. Заключение**

Разработан имитатор медных кабельных линий связи, предназначенный для проведения испытаний аппаратуры передачи сигналов и ЧЕРНЕГА В. С. и др. Оценка допусков элементов схемы замещения... CHERNEGA V. S. et al. Evaluation equivalent circuit elements tolerance...

xDSL-модемов. Управление имитатором осуществляется микроконтроллером путем задания типов линий связи с клавиатуры. Для имитации длинной линии используется цепочка коммутируемых RLC-звеньев с сосредоточенными параметрами.

Показано, что для адекватного воспроизведения АЧХ кабельной линии достаточно включить последовательно 8 звеньев с сосредоточенными параметрами.

Получены аналитические и графические зависимости, позволяющие оценить влияние отклонения параметров сосредоточенных элементов на точность воспроизведения характеристик кабельных линий связи.

![](_page_12_Figure_4.jpeg)

Fig. 11. The tolerances for certain group elements: a) resistance; b) inductance; c) capacitance

## **Источники финансирования**

Работа выполнена за счет средств базового финансирования по теме: «Решение задач импортозамещения перспективных информационно-вычислительных систем анализа состояний сложных объектов на основе методов их оптимизации, в том числе на мобильных платформах».

## **Список литературы**

- 1. БессоновЛ.А.Теоретические основыэлектротехники.Электрические цепи.М. :Юрайт, 2012. 701 с.
- 2. Калабеков Б. А., Лапидус В. Ю., Малафеев В. М. Методы автоматизированного расчета электронных схем в технике связи. М. : Радио и связь, 1990. 272 с.

## **References**

- [1] L. A. Bessonov, *Teoreticheskie osnovy elektrotekhniki. Elektricheskie tsepi* [Theoretical foundations of electrical engineering. Electrical circuits]. Moscow: Yurait, 2012. (In Russ.).
- [2] B. A. Kalabekov, V. Y. Lapidus, and V. M. Malafeev, *Metody avtomatizirovannogo rascheta elektronnykh skhem v tekhnike svyazi* [Methods of automated calculation of electronic circuits in communication technology]. Moscow: Radio i svyaz', 1990. (In Russ.).

## **Acknowledgement**

Work done at the expense of core funding on a theme: "Meeting the challenges of import advanced data-processing states of systems analysis of complex objects based on their optimization methods, including mobile platforms".